## 10 grundlegende Regeln zur Gestaltung von **moodle**-Kursen

- x Sie sollten sich bei der Erstellung der Kurse zunächst grundlegende Gedanken zum Aufbau machen, da auch alle folgenden Kurse den gleichen Aufbau haben. Nur über die Wiedererkennung kann die notwendige Sicherheit im Umgang mit moodle erworben werden. Dazu sollte man wichtige Entscheidungen mit den Kolleginnen und Kollegen absprechen.
- x Es sollte auf jeden Fall nach dem Grundsatz "*Weniger ist mehr.*"verfahren werden. Dies bedeutet:

a) Der Kurs sollte nur zweispaltig sein. Auf der linken Seite findet man die unterschiedlichen Blocks, daran schließt sich das Hauptfenster in den Formaten "Thema", "Woche" und "Offenes Kommunikationsforum" an.

b) Die Anzahl der Wochen/Themen sollte möglichst gering gehalten werden.

c) Gehen Sie sparsam mit den Textinformationen um, die am Bildschirm gelesen werden sollen. Das bedeutet im Umkehrschluss, dass Sie längere Texte immer zum Ausdruck bereit stellen sollten.

d) Ist ein Kurs sehr umfangreich und reicht über mehrere Bildschirmseiten, dann sollten Sie mit einem Inhaltsverzeichnis und internen Sprungverweisen arbeiten.

e) Bei umfangreichen Kursen bietet es sich an, ausgewählte Themen, Inhalte und Materialien zunächst für die Schüler unsichtbar zu schalten. Diese Bereiche können dann nach und nach den Schülern zur Verfügung gestellt werden. So können Sie Ihren Kurs an die unterschiedlichen Fähigkeiten der Fortbildungsgruppen anpassen, ohne Inhalte löschen oder neu erstellen zu müssen.

- x Die Anzahl der Blocks und die Auswahl hängt es stark vom Benutzerkreis ab. Auch hier gilt: Umso tiefer die Informationen stehen, desto weniger werden sie wahrgenommen. Unsere Erfahrungen haben gezeigt, dass die Informationen in einem zweiten Block (von oben gezählt) schon oftmals nicht mehr berücksichtigt wurden. Denken Sie daran, dass der Administrationsblock als Kursersteller oder Administrator viel umfangreicher ist als bei den Schülern und Lehrern/Trainern.
- x Die wichtigsten Informationen müssen oben stehen. Dies kann z.B. bedeuten, dass Informationen, die nicht zum thematischen Einstieg gehören, zuerst aufgeführt werden, z.B. Hinweise zu Vorkenntnissen oder technischen Voraussetzungen.
- x Themenabschnitte sollten deutlich sichtbar voneinander getrennt werden. Benutzen Sie dazu entweder farbige Balken oder Bilder mit Themenüberschriften. Es bietet sich an, jedes Thema oder jede Woche mit einer neuen Themenüberschrift zu versehen.
- x Bringen Sie Ihre Arbeitsunterlagen und Lernaktivitäten zum Sprechen, indem Sie folgende Begrifflichkeiten in die Linkbeschreibung einbauen. Unten stehende Konventionen haben sich bewährt:

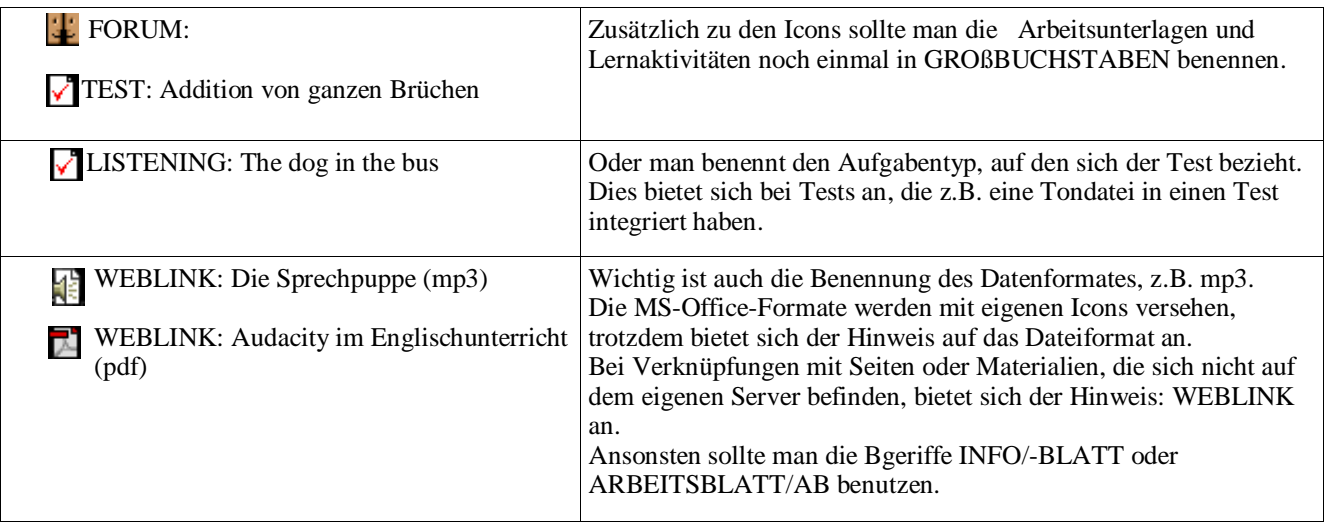

Gestalten Sie Ihren Kurs ansprechend: a) Benutzen Sie nicht zu viele Farben (max. 3) und nur wenige andere Hervorhebungen. b) Bei der Gestaltung von Schülerkursen sollten Sie "sprechende Bilder" verwenden.

x Binden Sie unterschiedliche Medien in den Kurs ein. Statt eines Arbeitsblattes mit Screenshots können Sie die Inhalte mit einer Flashanimation oder einem Kurzfilm vermitteln.

Copyright 2005 – Lachmann & Baselt

- x Planen Sie Ihren Unterricht zunächst auf der Planungsskizze. Ein Unterricht mit moodle muss viel gewissenhafter gepant werden als herkömmlicher Unterricht, weil bisweilen die Möglichkeit zur direkten Nachfrage fehlt.
- x Allen moodle-Einsteigern raten wir: Planen Sie den Kurs anhand der Ihnen zur Verfügung stehenden Materialien. Erstellen Sie nicht extra für die moodle-Nutzung neue Materialien, sondern nutzen Sie moodle-eigene Lernaktivitäten.